# **PILOT MESSAGES**

**Axios Products, Inc 353 Veterans Highway, Suite 204 Commack, NY 11725 Sales/Administration: (800) 877-0990 info@axiosproducts.com Technical Support: (631) 864-3666 support@axiosproducts.com Telecopier (Fax): (631) 864-3693 www.axios.com**

# **Preface**

<span id="page-1-2"></span><span id="page-1-1"></span><span id="page-1-0"></span>This publication contains information necessary for the operation of PILOT, a family of proprietary program products used for performance management and capacity planning. It provides data processing managers, system programmers, and capacity planners with information required to use this product.

Information in this publication is subject to significant change.

**THIS MANUAL IS PROVIDED FOR THE SOLE AND EXCLUSIVE USE OF THE CUSTOMER. THE MATERIAL CONTAINED IN THIS MANUAL IS CONFIDENTIAL AND SHOULD BE SO TREATED. COPIES MAY BE PURCHASED FROM AXIOS PRODUCTS, INC. ANY UNAUTHORIZED REPRODUCTION OF THIS MANUAL IS PROHIBITED.**

# **Seventh Edition (November, 2007)**

This edition applies to Version 1.7 of the PILOT program products and to all subsequent versions and modifications until otherwise indicated in new editions or newsletters.

**© Copyright 1987-2007 Axios Products, Inc. All rights reserved.** 

# **Contents**

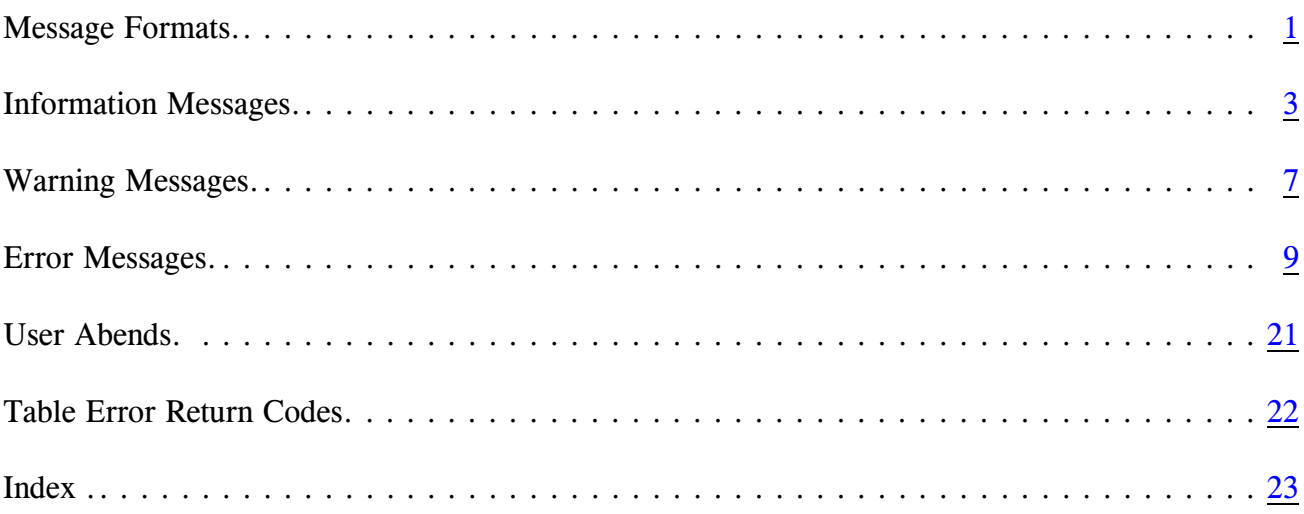

# <span id="page-4-0"></span>**Message Formats**

All PILOT messages have a message number in the following format:

# PILOTxxxI PILOTxxxW PILOTxxxE

#### where:

#### **xxx**

is a unique message number.

#### **I**

indicates that the message is informational. The message numbers will be in the range of 001 to 099.

# **W**

<span id="page-4-2"></span><span id="page-4-1"></span>is used for warning messages pointing out possible errors or omissions and the default action taken by PILOT. These messages are numbered 100-199.

#### **E**

is used for error messages. The message text will indicate the problem which is preventing PILOT from continuing. The message numbers will be in the 200-999 range.

#### Miscellaneous messages and User Abends

<span id="page-4-3"></span>Miscellaneous unnumbered messages and User Abends are included at the end of this section of the manual.

# <span id="page-6-0"></span>**Information Messages**

#### **PILOT001I SEVERE ERROR NO RECORDS EX-TRACTED\*\*\*\*\***

<span id="page-6-11"></span>A serious error has occurred and the run is terminated. A syntax or logic error was detected. The statistics log will contain additional messages to point to the problem. Correct the cause of the error and resubmit the job.

#### **PILOT002I**

# **CHECK REQUESTED TIME FRAME ON CONTROL CARD**

The time range specified on the control card was not found in the input data set. A completion code of 8 is given at step termination.

#### **PILOT003I**

# <span id="page-6-13"></span>**CHECK SYSUT1, DATA SET MAY NOT CONTAIN THE DATA SPECI-FIED**

<span id="page-6-1"></span>The criteria specified in the control cards were not met with the input data set. Optional key word such as system, account, etc. should be checked. Also refer to message PILOT002I.

### <span id="page-6-8"></span><span id="page-6-4"></span>**PILOT004I \*\*\*\*READSMF EXIT ACTIVE MODULE=XXXXXXX, PARMS=YYYYYYY/NONE**

<span id="page-6-10"></span><span id="page-6-7"></span><span id="page-6-6"></span>The exit is given control with the parameters (if any) to process each record extracted. Program READSMF passes each record to the active exit.

### <span id="page-6-14"></span>**PILOT005I READSMF DEFAULT VALUES USED**

<span id="page-6-12"></span><span id="page-6-3"></span><span id="page-6-2"></span>This indicates that SYSIN DD was dummied. All records will be processed.

#### **PILOT006I SORT IS ACTIVE FOR NODUP**

Program READSMF invoked SORT to detect and delete duplicate records.

#### **PILOT007I**

### <span id="page-6-5"></span>**ISMF OPTION ACTIVE. LINK TO IFASMFDP WAS SUCCESSFUL**

<span id="page-6-9"></span>Program READSMF invoked program IFASMFDP to clear the system SMF data set after it was successfully copied.

# **PILOT008I ESTAE MACRO FAILED NO ERROR RECOVERY ESTABLISHED**

<span id="page-7-10"></span>Recovery for system 002 abends can not be provided. Processing continues. This message is issued if program READSMF does not have sufficient virtual shortage. If an 002 abend occurs, increase the region size.

#### **PILOT009I**

# **THE DATA SET IS ALREADY OPEN, AND WILL NOT BE FORMATTED**

<span id="page-7-9"></span>The system SMF data set was opened by another job. Processing continues but IFASMFDP will not be called to clear the data set. Another job may be using the active data set. The dump is complete, but the data set is not cleared. Either another job is running to clear the data set or a OS command was not issued to switch the active SMF data set. If this last case is true, use the sample IEFU29 exit and review the installation procedures for this function.

#### **PILOT010I**

# **PILOT010I READY TO RESET DSN=SYS1.MANx**

# **\*nn PILOT010I REPLY YES TO RESET THE DATA SET RBA TO 0 OR REPLY NO**

This two line message indicates that the system SMF data set was processed by program READSMF and is ready to be cleared. Processing continues. IFASMFDP will be called to clear the data set if "YES" is replied. A reply of YES will clear the data set, a reply of "NO" will not clear the data set.

# <span id="page-7-7"></span>**PILOT011I**

#### <span id="page-7-6"></span><span id="page-7-2"></span>**CCYYDDD.HH.MM MVS=mmm, SU/SEC=ssssss,IPS=pp,ICS=ii,HIGH PGN=xxxx**

<span id="page-7-11"></span><span id="page-7-8"></span>This message describes the input file RMF Type 72 record, where: mmm is the MVS release; ssssss is the SRM constant found on the record; pp and ii are the suffixes for the IPS and ICS from which the record was built; and xxxx is the highest performance group defined for this record.

# <span id="page-7-5"></span><span id="page-7-3"></span><span id="page-7-1"></span>**PILOT012I**

# <span id="page-7-4"></span>**PARMLIB SUBSYSTEM=ssssssss, TRXNAME=tttttttt,CTL=cccc, RPT=rrrr**

This message shows the definition of a report performance group in the ICS.

#### <span id="page-7-0"></span>**PILOT013I**

# **PARMLIB OPENED FOR MEMBER= mmmmmmmm IEAICScc**

Displays the member in SYS1.PARMLIB processed to define report performance groups.

# <span id="page-8-4"></span>**PILOT014I \*\*\*SYSUT2 LRECL=32756, RECFM=VBS, DFP DEFAULT BLOCKSIZE USED**

<span id="page-8-2"></span>DFP release 3.1 and above will automatically use a half track blocking factor when DCB parameter BLKSIZE=0 is specified. If no DCB parameters are specified for SYSUT2, this default will be used.

### **PILOT INFORMATION MESSAGES FOR THE CONVHIST PROGRAM**

#### **PILOT015I**

<span id="page-8-1"></span>**PILOT 1.7 History Conversion Program - Copyright Axios Inc. 1999.**

The CONVHIST program issues this initial copyright message prior to processing the history files.

#### **PILOT016I**

#### **HISTORY CONVERSION HAS COMPLETED. HIGHEST RETURN CODE = XXXX.**

This message indicates the CONVHIST program has completed converting the history file, and received the return code indicated as the highest exception response to any of its internal processing.

# <span id="page-8-0"></span>**PILOT017I CLOSING HISTORY INPUT FILE FOR QSAM ACCESS.**

The CONVHIST program has completed its first pass of the history file's directory information. This phase obtains all of the member names that will be processed in the conversion.

# **PILOT018I FOUND HISTORY MEMBER NAME: XXXXXXXX**

This message states the indicated member name was found during the initial directory scan of the input history file, and will be included in the conversion process.

#### **PILOT019I**

# **NUMBER OF DIRECTORY BLKS=XXXXXX, AND NUMBER OF MEMBERS=XXXXXX.**

This message reflects the total number of directory blocks and members encountered in the initial scan of the input history file's directory.

#### <span id="page-8-3"></span>**PILOT021I**

#### **LOADING DIRECTORY FOR MEMBER: XXXXXXXX**

During the second phase, CONVHIST obtains enough storage to save information about each history member, and then proceeds to load that directory information into the storage. This message indicates the member being processed during this second phase.

#### **PILOT022I**

### **L O A D E D D IREC T ORY BLKS=XXXXXX FOR XXXXXX MEMBERS.**

CONVHIST has completed the second phase, and has loaded directory information from the indicated number of directory blocks and members.

#### **PILOT023I**

# **CONVERTED INPUT MEMBER XXXXXXXX TO OUTPUT MEMBER XXXXXXXX.**

The CONVHIST program is in the third phase, and has converted the indicated member from the shown input member name to the displayed output member name. Notice the member names are different.

#### **PILOT024I**

# **CONV E R T I N G ME M B E R : XXXXXXXX**

<span id="page-9-0"></span>The CONVHIST program is in the third phase, and indicates the input history member it is currently processing in this message.

# **PILOT025I HISTORY MEMBERS CONVERTED = XXXXXX.**

The CONVHIST program has completed the third phase, and indicates the number of members it has converted.

# <span id="page-10-1"></span><span id="page-10-0"></span>**Warning Messages**

# <span id="page-10-11"></span>**PILOT101W \*\*\*SYSUT2 DCB PARAMETERS FORCED IDENTICAL TO SYSUT1**

<span id="page-10-8"></span>DCB parameters were not specified for SYSUT2 with DISP=NEW. Program READSMF copies the DCB parameters from SYSUT1 to SYSUT2 and continues processing. A completion code of 4 is given at step termination. If the input file was a tape and the output file is a disk, an abend S002 may occur (refer to the performance section of the PILOT/SMF manual ).

# <span id="page-10-6"></span>**PILOT102W NON-SWAP REQUEST WAS IGNOR-ED**

Program READSMF was not generated with  $AUTH = Y$  at installation time. Processing continues. READSMF will not request that its address space become non-swapable. If performance is a major factor, discuss this option with the system programmer at your installation.

#### **PILOT103W**

# <span id="page-10-3"></span>**ISMF OPTION ACTIVE. LINK TO IFASMFDP WAS UNSUCCESSFUL**

The system SMF data set was backed up but a problem occurred when the data set was cleared. Processing continues.

<span id="page-10-10"></span><span id="page-10-5"></span>READSMF will not clear the system data set. The backup of the data set is valid. Contact the systems programmer at your installation. Dynamic allocation may have failed for the control card that is built and passed to IFASMFDP or the module IFASMFDP can not be loaded.

#### <span id="page-10-7"></span>**PILOT104W**

# **UNABLE TO GET STATISTICS FOR FILE xxxxxxxx**

Program READSMF could not obtain I/O counts for either an input or output file. Processing continues. This will occur if a RDJFCB macro fails after files are processed. The data collected is good, but effects the dynamic input feature of PI-LOT/SMF. Contact Axios technical support for a further explanation of this condition.

#### <span id="page-10-12"></span><span id="page-10-9"></span>**PILOT105W**

# **LRECL OF RECORD GREATER THAN 240, TITLES WILL BE OMIT-TED**

<span id="page-10-4"></span><span id="page-10-2"></span>The maximum length of a record for processing by Lotus 1-2-3 is 240 bytes. This error occurs when program SMFPC has too many channel paths specified or none are specified and program SMFPC attempts to format all channel paths.

#### **PILOT106W**

# **\*\* ERROR \*\* MORE THAN 4 PERI-ODS IN A PERFORMANCE GROUP FOR TSO**

<span id="page-11-7"></span>Program SMFPC can only process 4 periods for a TSO performance group. Additional periods are ignored.

#### **PILOT107W**

# **\*\* WARNING PERFORMANCE GROUP DEFINITION CHANGED DURING PROCESSING**

The number of performance groups found during processing was increased from the first definition read. An additional entry is made in our tables to accommodate the new performance group. This is usually caused by a different IPS being used. This may not be an error if the other performance groups were not changed. The data may need to be analyzed separately.

#### **PILOT108W**

# <span id="page-11-5"></span>**PGN=nnn NOT FOUND IN RECORDS PROCESSED**

<span id="page-11-9"></span>A user-defined workload specified a performance group that was not found on the input file.

#### <span id="page-11-4"></span><span id="page-11-1"></span>**PILOT109W**

# <span id="page-11-2"></span>**RPGN=xxxx FOUND IN ICS BUT NOT IN CURRENT IPS. HIGHEST PGN=yyyy**

<span id="page-11-6"></span>The report performance group defined in the ICS specified was not found on the current RMF 72 record. The IPS/ICS may have changed in the input file.

#### **PILOT110W**

# <span id="page-11-3"></span><span id="page-11-0"></span>**CPU INTERVAL RECORD MISSING, OVERHEAD CALCULATIONS MAY BE INVALID**

<span id="page-11-8"></span>RMF type 70 records are required as input to calculate the un-captured MVS overhead.

#### **PILOT111W**

# **PERFORMANCE GROUP NOT FOUND FOR WORKLOAD**

A user-defined workload performance group was not found. It may not exist in the input file.

#### **PILOT112W**

#### **RPGN=nnnn FOR SUBSYS=ssssssss WIL NOT BE PROCESSED**

A user-defined workload report performance group will not be processed because it cannot be found in the IPS.

# <span id="page-12-0"></span>**Error Messages**

#### **PILOT201E \*\*ERROR\*\* KEYWORD 'XXXX' MISSING\*\*\*\*\***

<span id="page-12-6"></span><span id="page-12-4"></span><span id="page-12-3"></span>The specified keyword is required for program READSMF processing (SELECT, START, and END). The run is terminated with a completion code of 16. No input records are processed.

#### **PILOT202E**

# **\*\*ERROR\*\* START/END KEYWORD INCORRECTLY SPECIFIED**

<span id="page-12-7"></span>A syntax error of some type (not enough digits, no digits, etc.). The run is terminated with a completion code of 16. No input records are processed.

#### **PILOT203E**

# <span id="page-12-2"></span>**\*\*ERROR\*\* DATE SEQUENCE ILLOGICAL**

The date on the END keyword is earlier than the date on the START keyword. The run is terminated with a completion code of 16. No input records are processed.

### **PILOT204E \*\*ERROR\*\* SELECT KEYWORD IN-CORRECTLY SPECIFIED**

<span id="page-12-5"></span>A syntax error of some type. Parenthesis must be used for multiple selections. Only numbers are valid input. The run is terminated with a completion code of 16. No input records are processed.

#### **PILOT205E**

# <span id="page-12-1"></span>**\*\*ERROR\*\* ACCOUNT KEYWORD INCORRECTLY SPECIFIED**

A syntax error of some type. Too many alphanumeric characters, a parenthesis is not used, etc. The run is terminated with a completion code of 16. No input records are processed.

#### **PILOT206E**

# **\*\*ERROR\*\* xxxxxxxxx IS AN INVAL-ID KEYWORD**

The above text is not acceptable to program READSMF. This could be a keyword incorrectly spelled or specified. A missing comma or parenthesis could cause a valid keyword to become invalid. The last case would cause another message to be issued. The run is terminated with a completion code of 16. No input records are processed. If no other messages are

issued the cause may be a comment incorrectly specified.

#### **PILOT207E**

### **\*\*ERROR\*\* ONLY TYPES 70 - 79 ARE VALID WITH TIME=M (RMF RECORDS)**

The TIME=M parameter was specified. This parameter is only valid when processing RMF records. Only types 70-79 are valid. The run is terminated with a completion code of 16. No input records are processed.

#### **PILOT208E**

# **\*\*ERROR\*\* CONTROL CARD END-ED WITH A COMMA EXPECTED CONTINUATION**

Another control card was expected, but none was found. The run is terminated with a completion code of 16. No input records are processed. If no other messages are issued the cause may be a comment specified incorrectly.

#### **PILOT209E**

### **\*\*\*\* NO RECORDS FOUND IN SPEC-IFIED RANGE \*\*\*\*\*\*\*\*\***

<span id="page-13-7"></span><span id="page-13-6"></span><span id="page-13-0"></span>Program READSMF did not find records that fall between the  $START =$  and  $END =$ parameters. Processing continues. READ-SMF will give the date range found on the input file. A return code of 8 is given.

#### <span id="page-13-3"></span>**PILOT210E HISTORY OPTION MUST BE ACT-IVE WITH ISMF OPTION**

<span id="page-13-12"></span><span id="page-13-11"></span><span id="page-13-9"></span><span id="page-13-8"></span><span id="page-13-5"></span><span id="page-13-4"></span>Program READSMF will not dump and clear a system SMF data set without the presence of an audit data set. The step is terminated with a return code of 16. No input records are processed.

# **PILOT211E \*\*ERROR\*\* SYSTEM KEYWORD IN-CORRECTLY SPECIFIED**

<span id="page-13-2"></span>The SYSTEM  $=$  keyword is in error. This message will be issued if it is specified more than once or too many characters are specified. The run is terminated with a completion code of 16. No input records are processed.

#### **PILOT212E**

# **\*\* XX RETURN CODE FROM SORT \*\* CHECK SORT MESSAGES\*\***

<span id="page-13-1"></span>SORT failed when the NODUP option was chosen. Most likely causes are insufficient storage or work space, or a missing DD statement. The run is terminated with a completion code of 16. No other processing is done.

#### <span id="page-13-10"></span>**PILOT213E**

# **\*\*ERROR\*\* XXXXXXXX KEYWORD INCORRECTLY SPECIFIED**

<span id="page-13-13"></span>A syntax error of some type. For multiple values the required parenthesis were not used, etc. The run is terminated with a completion code of 16. No input records are processed.

#### **PILOT214E**

# **\*\*ERROR\*\* MORE THAN 50 JOB ENTRIES SPECIFIED IN JOBNAME KEYWORD**

The capacity of READSMF's internal table of job names or masks has be exceeded. The run is terminated with a completion code of 16. No input records are processed. Use the mask feature of the JOBNAME keyword to specify fewer than 50 entries.

### **PILOT215E**

Reserved.

#### **PILOT216E**

# <span id="page-14-1"></span>**MODULE XXXXXXXX NOT FOUND, EXIT IGNORED**

A BLDL macro failed to locate the exit specified in the EXEC card PARM field. The run is terminated with a completion code of 16. No input records are processed.

#### **PILOT217E \*\*ERROR\*\* XXXXXXX DDCARD MISSING**

<span id="page-14-2"></span><span id="page-14-0"></span>The indicated DD card must be included in the JCL job stream. The run is terminated with a completion code of 16.

# <span id="page-14-3"></span>**PILOT218E**

# <span id="page-14-4"></span>**\*\*ERROR\*\* PEAKTIME KEYWORD INCORRECTLY SPECIFIED**

<span id="page-14-7"></span>The PEAKTIME= keyword is in error. Parenthesis and commas must be used in this keyword. Two time fields are specified for this keyword. The run is terminated with a completion code of 16.

# **PILOT219E**

# **\*\*ERROR\*\* MORE THAN 16 PER-FORMANCE GROUPS SPECIFIED**

<span id="page-14-8"></span><span id="page-14-5"></span>More than 16 performance groups were specified for TSO for program SMFPC. The run is terminated with a completion code of 16.

#### **PILOT220E \*\*ERROR\*\* INVALID PARM SPEC-IFIED**

<span id="page-14-6"></span>A syntax error occurred while processing the parameter field of the EXEC statement. The run is terminated with a completion code of 16.

# **PILOT221E \*\*ERROR\*\* GETMAIN FAILED FOR TABLE**

There was not enough virtual storage to process the data. The run is terminated with a completion code of 16. Correct this problem by increasing the region size and resubmit the job.

#### **PILOT222E**

# **DYNAMIC ALLOCATION ERROR REASON CODE xxxx ERROR CODE yyyy**

<span id="page-15-9"></span><span id="page-15-3"></span>A member in the History file was found that met the specified criteria, but the volume was not available for use. The reason and error codes are returned by the dynamic allocation SVC. An explanation of these values can be found in MVS Systems Programming Library: Job Management. The member is not processed and module RDSMFDYN continues to search the History file.

#### **PILOT223E**

# **\*\*ERROR\*\* MORE THAN FOUR PERIODS FOUND IN A PERFORM-ANCE GROUP**

<span id="page-15-8"></span><span id="page-15-4"></span><span id="page-15-2"></span>A TSO performance group is defined with more than four periods for a control performance group in the current record. The record is not processed as a separate period, and is ignored.

# **PILOT224E LINK TO IFASMFDP FAILED, REPLY C TO CONTINUE OR U TO ABEND.**

<span id="page-15-6"></span><span id="page-15-5"></span>This message indicates that program READSMF could not clear the SMF data set for one of the following reasons:

- 1. Program READSMF could not Load program RDSMFAUT.
- <span id="page-15-0"></span>2. Programs READSMF and RDSMF-AUT are not authorized.
- 3. Program IFASMFDP could not be loaded.

<span id="page-15-7"></span>When this message is issued, the dump of the SMF data set is valid, but the system data set will not be cleared. If a reply of "U" is given the step will abend. If a reply of "C" is given the step will complete with a condition code of 8. Correct the above problem and resubmit the job, or use IFASMFDP to clear the data set if a reply of "C" was given.

#### **PILOT225E**

# **TERMINATION RETURN CODE PASSED FROM USER EXIT**

<span id="page-15-1"></span>An exit loaded by program READSMF encountered an error and requested processing to be terminated. The run is terminated with a condition code 16. Check for additional error messages written by the user exit.

# **PILOT226E DYNAMIC ALLOCATION FAILED FOR SYSUT1**

<span id="page-16-9"></span><span id="page-16-2"></span>A request to dynamically allocate the input file failed because a suitable member could not be found in the History file. The run is terminated with a condition code 16. Ensure that the date, time, and selection fall within the range of one the members in the History file.

# **PILOT229E ACCOUNT POSITION ERROR**

<span id="page-16-0"></span>While processing a request for extraction by account numbers, program READSMF encountered an error in the record. The record is ignored and processing continues. Ensure that READSMF was generated properly and the account position was specified correctly for your installation. It is possible that a non-IBM SMF record may cause this error. If the product is installed properly, call the Axios technical support group for further assistance.

# **PILOT230E DUMPED FAILED FOR DSN=SYS1.MANx**

An I/O error may have occurred and program READSMF and/or IFASMFDP could not process the data set. All records that were written up to this point are good on the output file(s). Contact your systems programmer for additional help. Contact Axios Products technical support group with all the documentation.

# <span id="page-16-1"></span>**PILOT401E xxxxxxxx RMFCTL OPEN FAILED**

<span id="page-16-6"></span><span id="page-16-4"></span>The control card file could not be opened by the xxxxxxxx routine. The run is terminated with a completion code of 16. Look for additional messages concerning this file in the JES log.

### <span id="page-16-10"></span><span id="page-16-3"></span>**PILOT402E**

#### **xxxxxxxx INVALID CONTROL CARD**

<span id="page-16-8"></span>A syntax error was found in the control card file by the xxxxxxxx routine. The run is terminated with a completion code of 16. Look for additional messages concerning this error.

#### <span id="page-16-7"></span><span id="page-16-5"></span>**PILOT403E**

#### **xxxxxxxx DICTIONARY OVERFLOW**

An internal error occurred in the routine xxxxxxxx. The buffer was not large enough to handle the control cards. The run is terminated with a completion code of 16. Contact the Axios technical support group.

### **PILOT404E xxxxxxxx DUPLICATE CARD**

A duplicate control card was found by the xxxxxxxx routine. The run is terminated with a completion code of 16. Look for additional messages concerning this error.

# **PILOT405E xxxxxxxx INVALID CONTINUATION**

A multiple card format of a keyword is in error. Routine xxxxxxxx processed the control card. The run is terminated with a completion code of 16. Look for additional messages concerning this error. Ensure that a comma is followed by a space.

#### **PILOT406E**

# **xxxxxxxxx CONTROL CARD KEY-WORD ERROR**

A syntax error was found. The run is terminated with a completion code of 16. Look for additional messages concerning this error.

#### **PILOT407E**

# **xxxxxxxxx IS AN INVALID KEY-WORD**

An unknown command was found on a card. The run is terminated with a completion code of 16. Look for additional messages concerning this error. Ensure that the keyword does not start in column one and is followed by at least one space.

#### **PILOT408E**

# **xxxxxxxxx IS A DUPLICATE KEY-WORD**

A keyword command was found at least twice. The run is terminated with a completion code of 16. Only the "WKLD"

keyword can be specified more than once. Ensure that the keyword does not start in column one and is followed by at least one space.

#### **PILOT409E**

**xxxxxxxxx KEYWORD HAS AN IN-VALID VALUE**

An unknown value was found on a keyword control statement. The run is terminated with a completion code of 16. Look for additional messages concerning this error. Ensure that the keyword does not start in column one and is followed by at least one space.

#### **PILOT410E**

# <span id="page-17-0"></span>**\*\* ERROR \*\* DDNAME INCORR-ECTLY SPECIFIED**

The DDNAME= must be specified with up to eight characters for a valid name.

#### <span id="page-17-1"></span>**PILOT411E**

### **\*\* ERROR \*\* GROUP= INCORR-ECTLY SPECIFIED**

The GROUP= keyword is in error. Parenthesis and commas must be used in this keyword. The run is terminated with a completion code of 16.

#### **PILOT412E**

# **\*\* ERROR \*\* JOB/ACT INCORR-ECTLY SPECIFIED**

<span id="page-18-6"></span><span id="page-18-0"></span>Program SMFPC30 found a syntax error. Parenthesis and commas must be used in this keyword. Ensure the correct length is used for account numbers and no more than eight characters are used for a job name.

### **PILOT420E MORE THAN 400 CARDS IN ICS**

A buffer for 400 control cards is used to parse the ICS. Delete any control cards that only have comments if it would bring the total number of input cards below 400.

#### **PILOT421E**

#### **xxxxxxxxx IS AN INVALID OPERAND**

An unknown sub-command was found for a keyword. The run is terminated with a completion code of 16. Look for additional messages concerning this error. Ensure that the keyword does not start in column one and is followed by at least one space.

#### **PILOT422E**

# <span id="page-18-8"></span>**INVALID VOLSER FOR A DEVICE SPECIFIED**

<span id="page-18-9"></span>A syntax error occurred for the DEVICE keyword. The run is terminated with a completion code of 16. Ensure that the keyword does not start in column one and is followed by at least one space. If an "\*" is used as a mask, ensure that "(" and ")" were used. Volume names are 6 characters or less and must be separated by commas.

# **PILOT423E INVALID CPU MODEL SPECIFIED**

<span id="page-18-3"></span><span id="page-18-2"></span><span id="page-18-1"></span>An unknown CPU model without the SPEED = operand was specified on the CPU control card. The run is terminated with a completion code of 16. See the techniques section of the manual for CPU model names included with PILOT. Correct the problem and resubmit the job.

#### **PILOT424E**

# **INVALID CPU MODEL SPEED SPEC-IFIED (XXXX.YY)**

The SPEED = operand has a syntax error. The run is terminated with a completion code of 16. Ensure that the correct number of digits are specified.

#### <span id="page-18-7"></span>**PILOT425E**

#### **INVALID CPU MIP SPEED SPECIF-IED (XXX.YY)**

<span id="page-18-4"></span>The MIPS = operand has a syntax error. The run is terminated with a completion code of 16. Ensure the correct number of digits are specified.

#### **PILOT426E**

#### <span id="page-18-5"></span>**MORE THAN 99 REPORT PGNS FOR ONE CONTROL PERFORMANCE GROUP**

<span id="page-19-10"></span><span id="page-19-2"></span>A storage limitation of 99 report performance groups is assigned for each control performance group.

#### <span id="page-19-9"></span>**PILOT427E PARMLIB DDCARD COULD NOT BE OPENED**

<span id="page-19-7"></span><span id="page-19-3"></span>ICS parameter was specified and the data set could not be opened.

### **PILOT428E**

# **PARMLIB MEMBER xxxxxxxx NOT FOUND**

The PARMLIB data set was opened, but member could not be found in the data set allocated by the PARMLIB DD card.

# **PILOT429E ERROR PROCESSING ICS**

<span id="page-19-11"></span>Ensure that the ICS has valid syntax for the appropriate operating system. If no other message was issued with this error message contact Axios Products, Inc. technical support. Print copies of the ICS and IPS for installation.

#### **PILOT430E**

# **PERFORMANCE GROUP DEFINI-TION CHANGED DURING PROCESS-ING**

<span id="page-19-15"></span><span id="page-19-6"></span><span id="page-19-5"></span>The IPS changed in the time frame of the input file being processed. This error will cause the model generator to terminate.

This is a warning message for program SMFPC, and processing will continue if possible.

# **PILOT431E MODEL NOT GENERATED DUE TO PREVIOUS ERROR**

<span id="page-19-8"></span>Output files created are invalid and additional messages will point to the specific problem.

# **PILOT432E**

# <span id="page-19-0"></span>**CPU SPEED CHANGED DURING PROCESSING**

<span id="page-19-13"></span><span id="page-19-1"></span>The CPU SRM constant changed during the processing of the input file. This is a fatal error for the model generator program SIMBUILD. Program SMFPC will attempt to continue to process the input file. The current interval may be invalid.

#### <span id="page-19-14"></span>**PILOT433E**

# <span id="page-19-4"></span>**AUTO SPECIFIED FOR SPEED OP-ERAND ON CPU CONTROL CARD FOR NON-XA**

<span id="page-19-12"></span>The SRM constant is not in the RMF records created on non-XA systems. Processing is terminated. The SPEED parameter must be specified.

#### **PILOT450E**

# **UNKNOWN CONTROLLER TYPE FOUND, PROCESSING TERMINAT-ED**

<span id="page-20-0"></span>IBM 3880-23 and 3990-03 are the only types of controllers supported using RMF cache reporter records.

#### **PILOT451E**

# **CONTROLLER TYPE CHANGED, IN-TERVALS CAN NOT BE COMBINED**

<span id="page-20-10"></span>Data can not be combined for a DASD unit because the geometry of the controllers has changed and the statistics will not be meaningful.

#### <span id="page-20-6"></span>**PILOT500E SMFPC110 MORE THAN 50 TRANS SPECIFIED**

More than 50 transaction names were specified for an INCLUDE or EXCLUDE operand. The run is terminated with a completion code of 16. Specify transaction names with a mask to reduce the number of table entries then resubmit the job.

#### **PILOT501E**

# **SMFPC110 TRAN NAME INCORR-ECTLY SPECIFIED**

<span id="page-20-7"></span>The INCLUDE or EXCLUDE operand has a syntax error. The run is terminated with a completion code of 16.

#### <span id="page-20-9"></span>**PILOT502E SMFPC110 SYNTAX ERROR OC-CURRED**

<span id="page-20-5"></span>The INCLUDE, EXCLUDE, IREG, or EREG operand is incorrectly specified. The run is terminated with a completion code of 16.

# **PILOT503E SMFPC110 GETMAIN FAILED FOR xxxK**

<span id="page-20-4"></span><span id="page-20-1"></span>There is not enough virtual storage to run the program. The run is terminated with a completion code of 16. Increase the amount of storage on the EXEC statement in the JCL and resubmit the job.

#### <span id="page-20-3"></span>**PILOT504E**

#### <span id="page-20-8"></span>**SYSID - ssss NOT FOUND IN WORK-LOADS DEFINED**

<span id="page-20-11"></span><span id="page-20-2"></span>The input file either contains additional systems that are not to be processed or a mistake was made defining the workload.

#### **PILOT505E**

# **OVHD RECORD FOUND, SOME STATISTICS NOT COLLECTED**

Detail records were not collected and full statistics are not available.

#### **PILOT506E**

### **MONITOR FILE NOT VALID FOR INPUT**

<span id="page-21-1"></span>The input file could not be used as input to the CICS program of PILOT/CICS. Contact Axios Products, Inc technical support if message PILOT507E is also issued.

Check that the data set is not empty, and can be read via ISPF.

# <span id="page-21-5"></span>**PILOT602E**

# **RDSMFALC FIND FAILED FOR MEMBER**

A member was not found in the History library, but there was an entry in the directory. Processing terminates.

#### **PILOT507E**

# **CICS VERSION UNKNOWN, STATIS-TICS NOT COLLECTED**

The input file into the CICS program was not supported with this release of PILOT/- CICS. Contact Axios Products, Inc. technical support.

#### **PILOT508E**

# <span id="page-21-4"></span><span id="page-21-2"></span>**INCLUDE/EXCLUDEINCORRECTLY SPECIFIED**

The keyword is in error. Parenthesis and commas must be used in this keyword. The run is terminated with a completion code of 16.

#### **PILOT601E**

# **RDSMFALC DIRECTORY BLOCK COUNT ERROR**

<span id="page-21-3"></span>An I/O error occurred while processing the history file directory. The run is terminated with a condition code 16.

# **PILOT603E RDSMFDYN PARM LIST INVALID**

A module built an invalid parameter list to dynamically allocate an input file. The run is terminated with a condition code 16. Contact Axios technical support for assistance.

# **PILOT604E RDSMFDYN MAX NUMBER OF VOLUMES REACHED**

<span id="page-21-0"></span>More than 30 volumes are needed to dynamically allocate an input file. The run is terminated with a condition code 16. Do not use the dynamic allocation feature and resubmit the job.

#### **PILOT605E**

# **G ETMAIN REQUEST FO R WORKING STORAGE HAS FAILED, PROCESS TERMINATED.**

<span id="page-22-1"></span>The program issued a request for storage which failed. Please increase the REGION size in your JCL and run the job again.

#### **PILOT606E**

# **FREEMAIN FOR GETMAINED STORAGE HAS FAILED, PROCESS TERMINATED.**

The program issued a request to free storage it obtained earlier in the process, and this request has failed. This is probably a logic error which should not occur. Please contact technical support.

#### **PILOT607E**

# **OPEN OF FILE "SYSPRINT" HAS FAILED. PLEASE CHECK JCL ALLOCATION.**

<span id="page-22-0"></span>The program attempted to open the 'SYS-PRINT' file, and this request failed. The SYSPRINT DD statement is either missing, or has been misdefined. Please correct the JCL, and run the job again.

#### **PILOT608E**

# **OPEN OF FILE "V1M5HIST" FAILED. PLEASE CHECK JCL ALLOCATION.**

The program attempt to open the 'V1M-5HIST' file, and this request failed. The V1M5HIST DD statement is either missing, or has been misdefined. Please correct the JCL, and run the job again.

#### **PILOT609E**

#### **GETMAIN LENGTH ERROR, OR FAILED TO OBTAIN DIRECTORY BLOCK STORAGE.**

<span id="page-22-4"></span>The program attempted to store directory block information in a previously obtained storage area, and has run out of room in this storage area. This is probably a logic error in the program, or it may mean the input HISTORY PDS is being updated at the same time the CONVHIST program is being run. Please make sure access to the input HISTORY PDS is serialized, and run the job again. If the error persists, please contact technical support.

#### <span id="page-22-3"></span>**PILOT610E**

# **ERROR OCCURRED DOING FIND MACRO RC=XXXX, AND REASON CODE = XXXX.**

<span id="page-22-2"></span>The program issued a FIND macro and received the above return code and reason code as a response. Check the FIND macro return code/reason codes in the DFSMS Macro Instructions For Datasets manual to see if there is a cause that can be corrected via the JCL. If not, please contact technical support.

#### **PILOT611E**

#### **OPEN OF FILE "V1M7HIST" FAILED. PLEASE CHECK JCL ALLOCATION.**

The program attempt to open the 'V1M7- HIST' file, and this request failed. The V1M7HIST DD statement is either <span id="page-23-2"></span>missing, or has been misdefined. Please correct the JCL, and run the job again.

#### **PILOT612E**

# **ERROR OCCURRED DOING STOW MACRO RC=XXXX, AND REASON**  $CODE = XXXX$ .

The program performed a STOW macro, and received the displayed return and reason codes as an exception response. Please check the return/reason codes in the DFSMS Macro Instructions For Datasets manual to see if there is a correction that can be made to the JCL to fix the problem. If not, please contact technical support.

#### **PILOT620E**

# **AN UNEXPECTED ERROR HAS BEEN ENCOUNTERED. CALL TECHNICAL SUPPORT.**

An error has occurred which was not designed to be handled by the program. Please contact technical support.

#### **PILOT630E**

#### <span id="page-23-5"></span><span id="page-23-4"></span>**SYNADF=unit,type,ddname,operation, error,ttr,accessmethod**

An I/O error occurred reading the HISTORY file. The results of the SYNADF request is displayed. Correct the error and rerun the job.

#### **PILOT631**

# <span id="page-23-1"></span>**DYNAMIC ALLOCATION ERROR REASON CODE- rrrr ERROR CODE-eeee**

The dynamic allocation of an input or output data set failed. The SVC 99 reason and error codes received by module RDSMFDYN are displayed.

#### <span id="page-23-3"></span>**PILOT632**

# **DYNAMIC CONCATENATION ERROR REASON CODE-rrrr ERROR CODE-eeee**

The dynamic concatenation of a list of input data sets failed. The SVC 99 reason and error codes received by module RDSMFDYN are displayed.

#### **PILOT633**

# **DYNAMIC ALLOCATION WAS SUCCESSFUL**

The dynamic allocation of an input or output data set was successful.

#### <span id="page-23-0"></span>**PILOT634**

#### **DYNAMIC CONCATENATION WAS SUCCESSFUL**

The dynamic concatenation of a list of input data sets was successful.

# <span id="page-24-5"></span><span id="page-24-4"></span><span id="page-24-3"></span><span id="page-24-0"></span>**User Abends**

<span id="page-24-2"></span><span id="page-24-1"></span>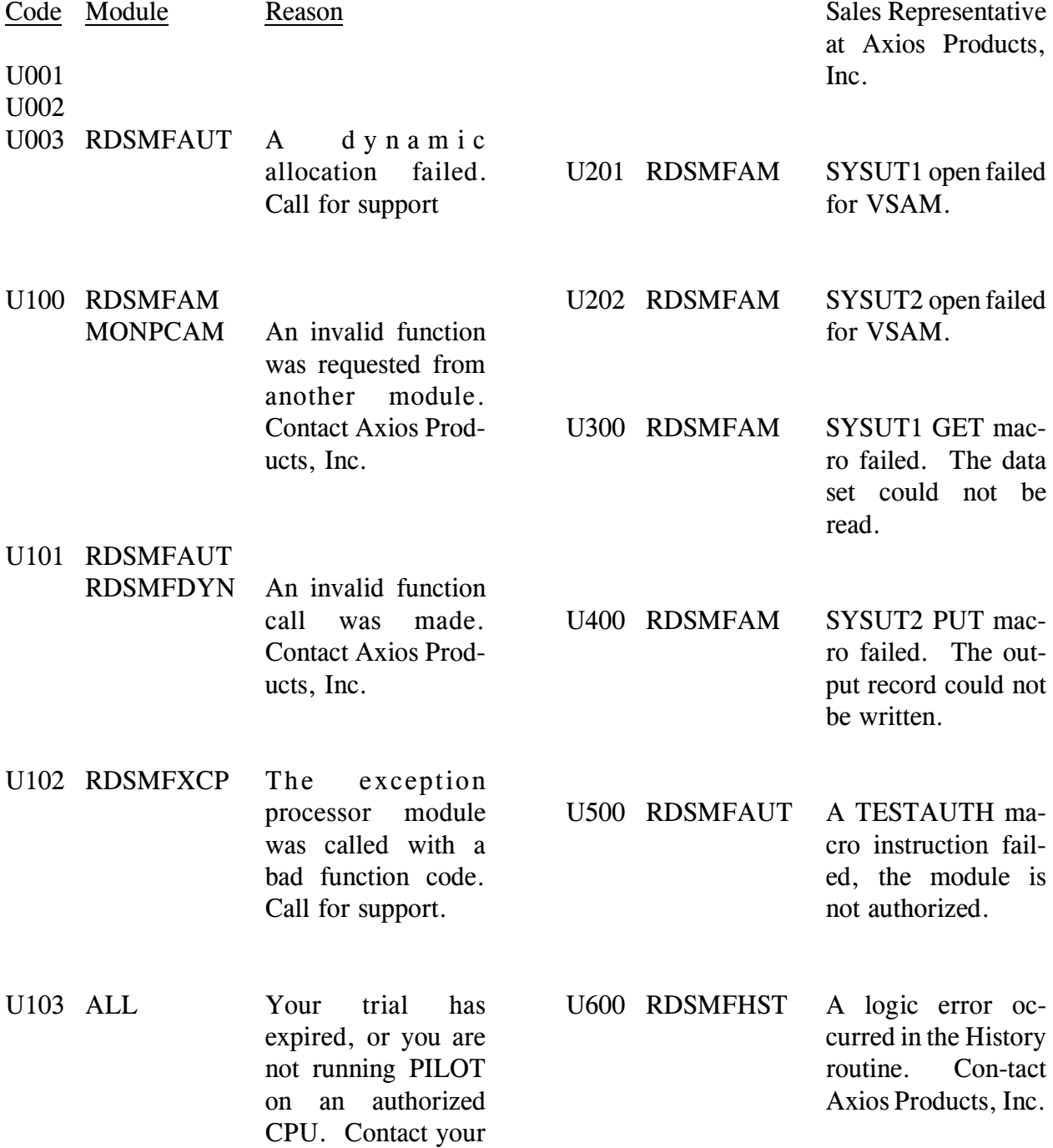

<span id="page-25-2"></span><span id="page-25-1"></span>U700 READSMF This message is issued if you reply "U" to abend in response to message PILOT224E.

#### <span id="page-25-0"></span>**Table Error Return Codes**

The following errors indicate that there is not enough virtual storage. All other table errors are internal errors which should be reported to Axios Products, Inc. technical support.

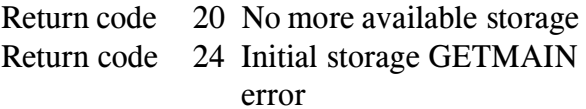

# <span id="page-26-0"></span>Index

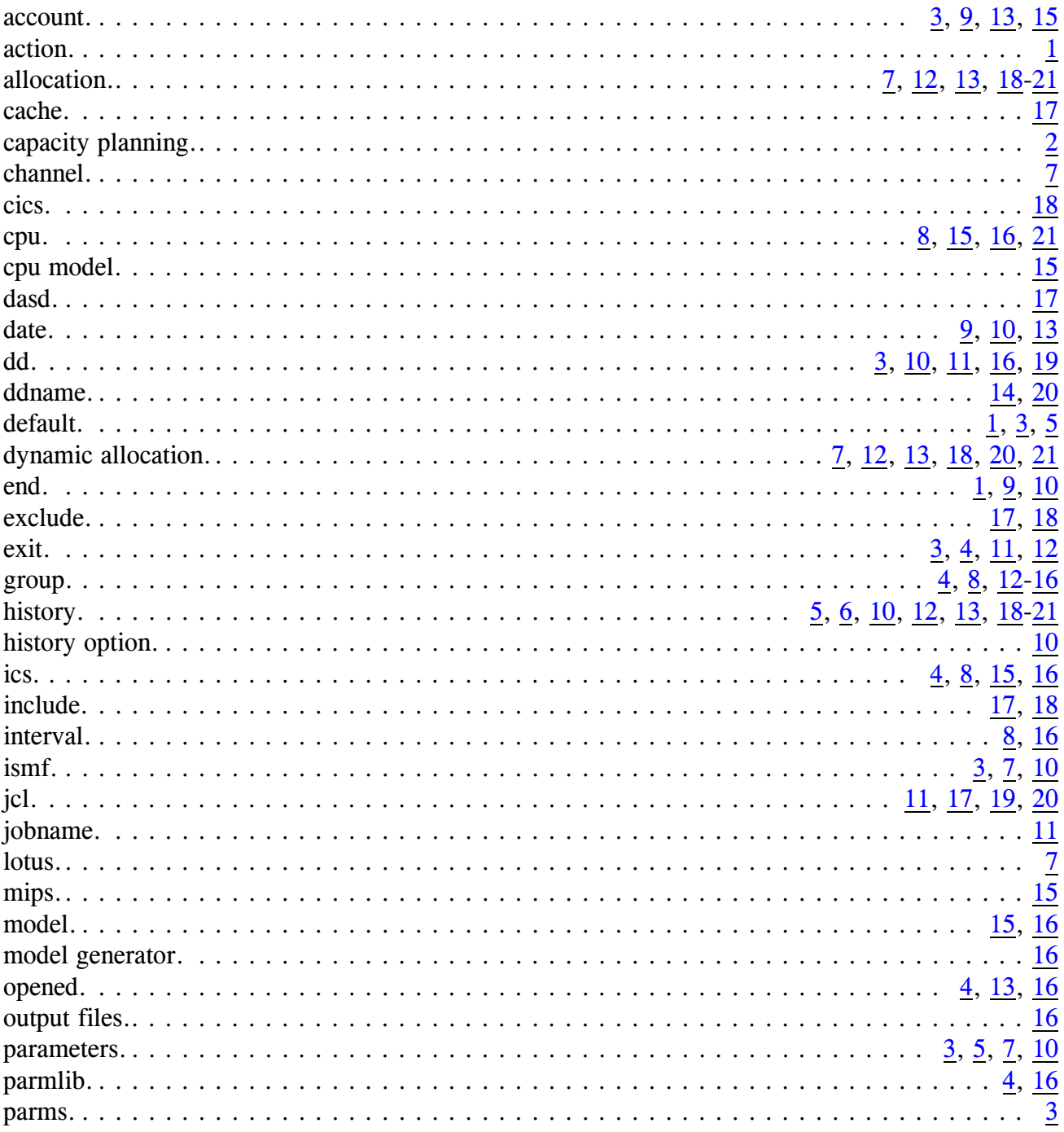

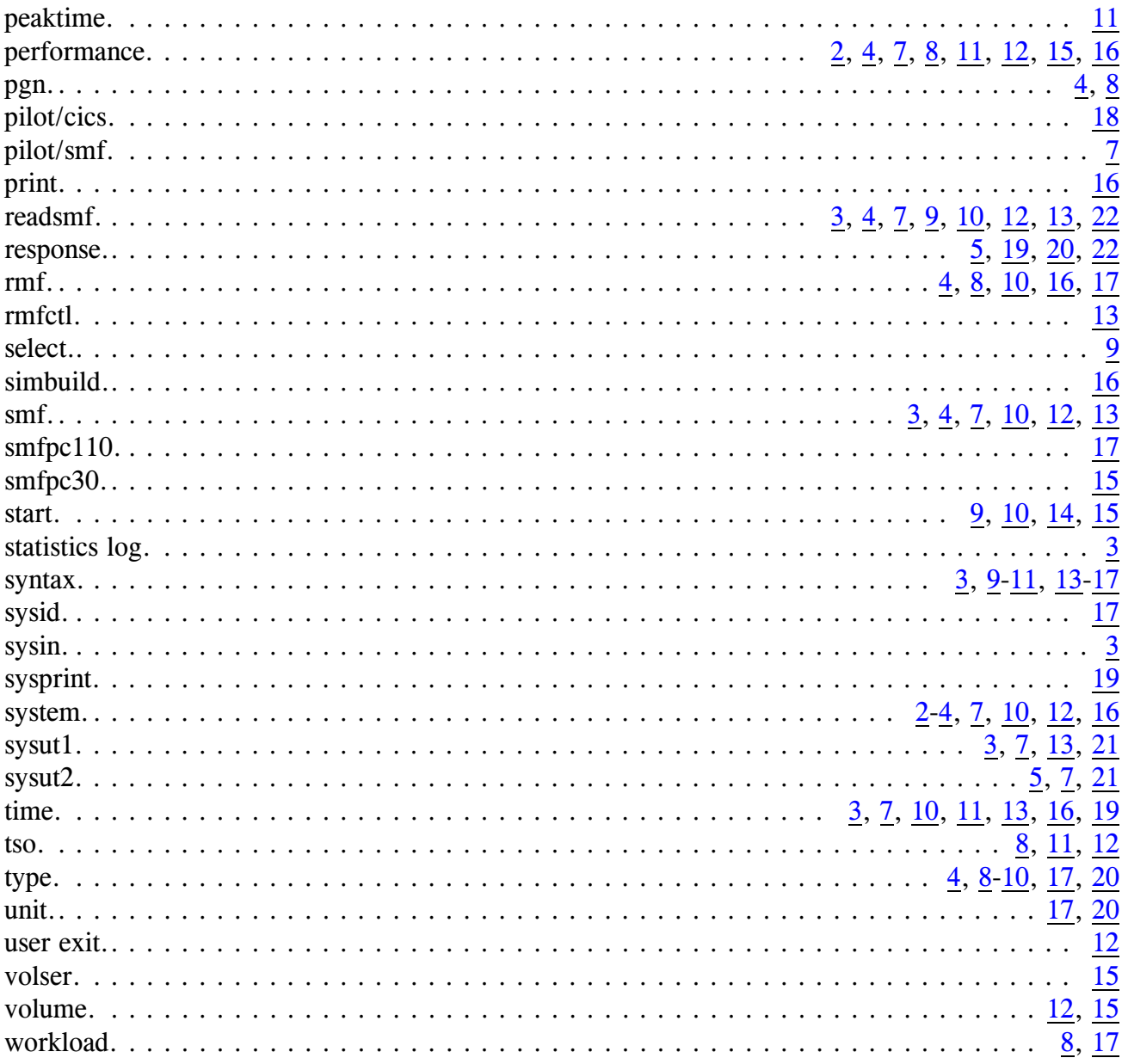